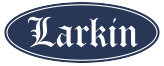

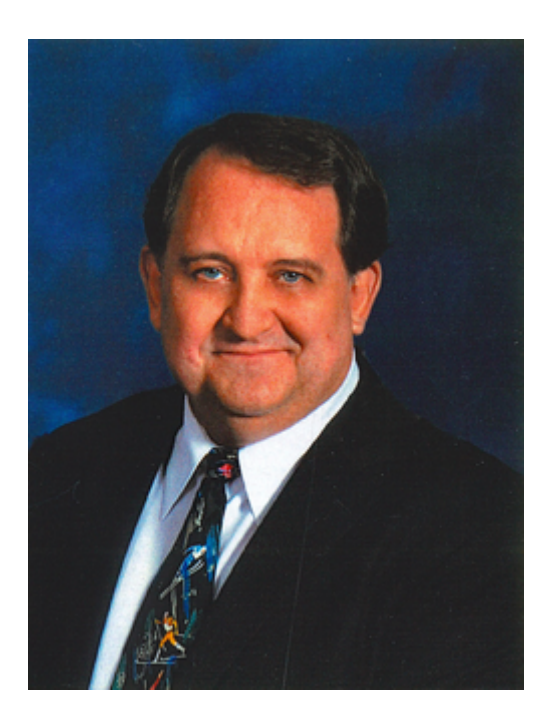

## John Kevin Kingdon Sept. 15, 1957 ~ June 23, 2022

John Kevin Kingdon, lovingly referred to as Johnny Kevin by his family members, entered heaven to join three deceased younger brothers Lance Ehlers, Shane Ehlers, and Mark Ehlers in a rejoicing reunion.

He was the firstborn son of John Herman Ehlers and Carol Jeanne Kingdon Ehlers who named him John Kevin Ehlers. In his adult life he legally changed his name to John Kevin Kingdon in honor of his grandparents Joseph Herman Kingdon and Hazel Lois Kingdon who had no male heirs. Kevin was the first of 11 sons and 4 daughters.

Kevin grew up in North Salt Lake, Utah. He attended the University of Utah and earned two Bachelor's Degrees in Sociology and Economics. Kevin worked hard and played hard. He worked two or three jobs at a time most of his life including several jobs in the travel and entertainment industries. He enjoyed spending his time off watching movies and tv shows and playing board games with his nieces and nephews or traveling around the world with his family and friends. Kevin was known for his keen sense of humor, cracking a joke at any opportunity. He even authored a book filled with funny stories about being a travel reservationist. Kevin made many lifelong friends and cherished those relationships.

Kevin is survived by his parents John Herman Ehlers and Carol Jeanne Kingdon Ehlers Bowring (Chuck), his siblings Terry (Hyde), Bryan (Brigett), Collette (Kevin), Kirk (Serena), Jeanne, Jason (Nicki), Samuel (Melinda), Joseph, Stephen (Mandi), Amy, and Rebecca (Casey), and well over a hundred nieces and nephews.

"My philosophy of life is to make each day a phenomenal day and each one better than the day before." ~Kevin Kingdon

Kevin will be greatly missed by all who knew him. Kevin's life will be honored on Saturday, July 2nd, 2022 at Larkin Sunset Gardens, 1950 E. Dimple Dell Rd. (10600 S.) Sandy, Utah. Viewing from 9:30-10:45 A.M. Funeral at 11:00 A.M. Interment to follow service.

If you would like to watch a recording of the funeral services, please click on the blue "Watch Services" button above.